The book was found

# **Special Edition Using Sap R/3**

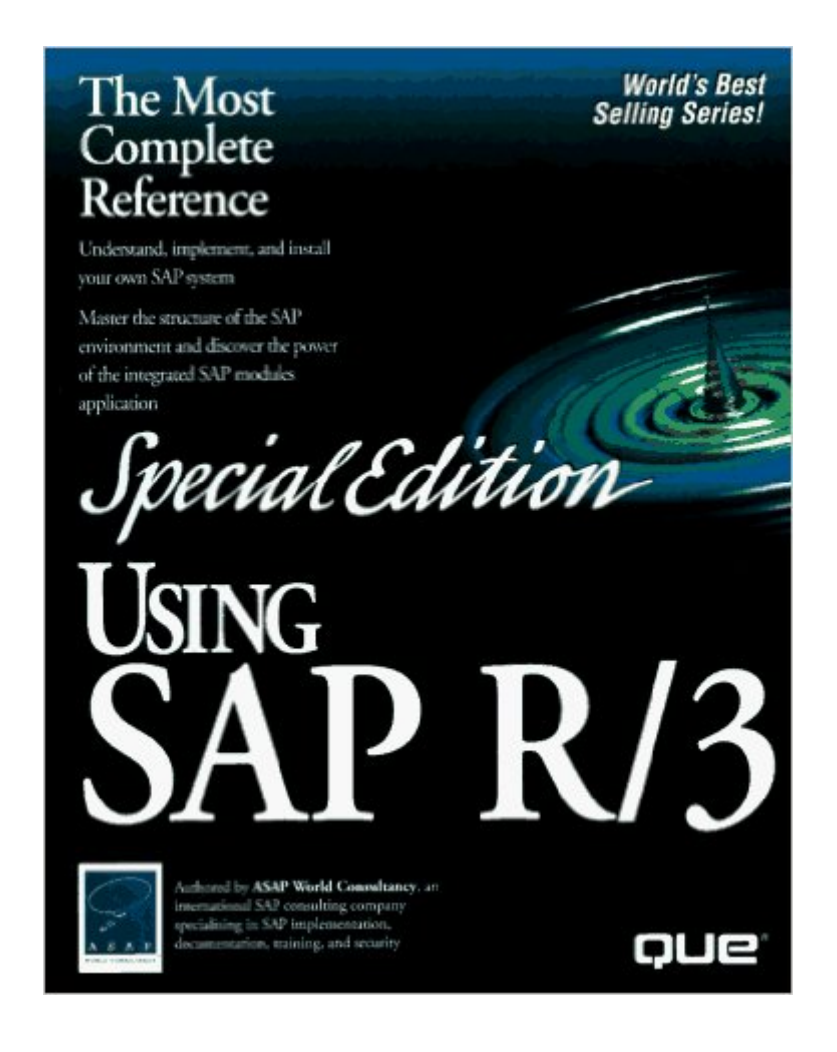

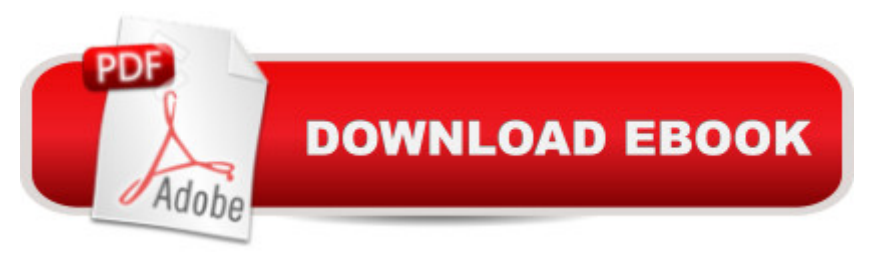

## **Synopsis**

Explores the purposes and advantages of the generic SAP model and provides sections devoted to the Financial, Production, Sales and Distribution, and Human Resources models. Original. (Advanced).

### **Book Information**

Hardcover: 1138 pages Publisher: Que Pub; Special ed edition (October 1, 1996) Language: English ISBN-10: 078970689X ISBN-13: 978-0789706898 Product Dimensions: 2.2 x 8 x 9.8 inches Shipping Weight: 4.6 pounds Average Customer Review: 2.3 out of 5 stars $\hat{A}$   $\hat{A}$  See all reviews $\hat{A}$  (23 customer reviews) Best Sellers Rank: #6,420,560 in Books (See Top 100 in Books) #31 in Books > Computers & Technology > Networking & Cloud Computing > Data in the Enterprise > SAP R3  $#1193$  in  $\hat{A}$  Books > Computers & Technology > Hardware & DIY > Personal Computers > Macs #2792 in Books > Computers & Technology > Business Technology > Management Information Systems

#### **Customer Reviews**

It is amazing that anyone can write so much and say so little

this is a book totally useless. It tells you nothing! 1. I doubt the author is from Germany because I got big language problem when trying to understand the sentences. The author loved to make long sentences which confused me all the time. 2. The author just tells you what SAP can do, this is absolutely not what I want. People can learn this from newspaper or review or advertisement. what people want to know is how to use SAP or how to implement, install it. actually the book tells nothing. 3. the quality is bad. I got a book, of which 200 pages were printed in Yellow paper, 100 pages were printed in grey paper. The index on each page of chapter 17 was printed as "chapter 18". 4. I am totally disappointed. now I know why SAP is difficult to learn, the reference book made so!

This book is useful for two things: introducing neophytes to R/3 , and as a book end. Special Edition Using SAP R/3 is one of those volumes that is so bulky that it will look impressive and hold your

other books in place. Readers who do not know SAP will learn enough about R/3 to understand the basic functions and architecture. If you have already decided to implement R/3 and have any background with the system, even if only an introductory course, skip this book. You will find it incomplete. If you know nothing about SAP feel like skipping the demos and spending a good portion of a hundred bucks get this book. If you need to fill four inches of bookshelf this volume will do it.

I am a SAP consultantThe book is with respect meant for SAP Jobhuntersto join the author's company and guide them through interviews etc. The author spent half the book on it. It is almost 1000 pages yet only some 60 pages is spent on the important SD module. It's title reads "Using SAP R/3" which is grossly misleading in my opinion. That implies to discuss substantial issues and that is why I bought it over the Internet. It also boosts ASAP Consulting extensively. If I were Que Publishing I would have referred it back. The author undoubtedly has vast knowledge yet does not choose to share that with us. I definitely do NOT recomend this book seen against its pricetag.

Given its price and size, one would expect this book to contain a great deal of useful information. In fact, it reads like a sales and marketing press release. The writing is also very disjointed. There is a great deal of repetition as well as jumping from topic to topic with little or no connection. Definitely not worth the money.

I highly recommend you get your copy of this 1,200 + page book for use in your outhouse. Since Sears stopped printing their catalog years ago, there are few replacements out there for such an essential household item. Be the first on your block to wipe it off with SAP!

When I read the other reviews I thought to my self "c'mon, it cant be that bad" Surprise ! It was even worse that I had imagined. Nothing, absolutely nothing but a huge commercial about what SAP does, but not a single word on HOW it does it, how we, the users can get the system to do all that. I bought it because I needed it,since I'm working on SAP right now and was desperately trying to find help, but it was worthless. Same thing can be said for "Administering SAP R/3: The FI Financial Accounting and Controlling Module" which is nothing but an excerpt of it's bigger brother Using SAP, and about. By the way, I gave it one star because the cero stars option wasn't available.

I would have to agree with some of the other reviewers, this book is only good for an expensive

'Oracle Unleashed.' That book provides a complete overview of Oracle in general terms but enough information to know how the database is constructed, tuning, backup, and other applications. Admittedly, I have not thoroughly read through the Using SAP; however, that is mostly the result of my frustration with finding the technical information I needed.Using SAP R/3 seems more appropriate for management reference... maybe.

#### Download to continue reading...

SAP Performance Optimization Guide: Analyzing and Tuning SAP Systems, SAP Basis, SAP [Administration Production P](http://ebookslight.com/en-us/read-book/NX3Wj/special-edition-using-sap-r-3.pdf?r=1UukzZS3tik0MtpC%2BBavBDgbjIPBtEPAYtanXhOWyTn0UkjS263eHBxLF4z3IeUh)lanning and Control (SAP PP) with SAP ERP (2nd Edition) (SAP PRESS) SAP BusinessObjects (BOBJ) Web Intelligence (SAP Webi) (3rd Edition) (SAP PRESS) (Comprehensive) Using the Windows 95 Registry: Special Edition (Special Edition Using) Special Edition Using the Win32 Api With Visual Basic 4 (Special Edition Using Series) Special Edition Using SAP R/3 (3rd Edition) Special Edition Using Sap R/3 Integrierte Informationssysteme in Handelsunternehmen auf der Basis von SAP-Systemen (SAP Kompetent) (German Edition) Warehouse Management with SAP ERP (SAP WM): Functionality and Technical Configuration (3rd Edition) SAP BW on SAP HANA: Implementation Guide, BW on HANA Migration SAP R/3 System Administration : The Official SAP Guide Sap R/3 Ale & Edi Technologies (Sap Technical Expert Series) SAP R/3 Implementation With ASAP : The Official SAP Guide Sap R/3 Change and Transport Management: The Official Sap Guide Sap R/3 Performance Optimization: The Official Sap Guide SAP SRM Advanced CCM Cookbook: Requisite Catalog and SAP CCM Configuration and Management Getting Started With Sap R/3 (Prima Techs Sap Book Series) SAP R/3 Management: A Manager's Guide to SAP R/3 SAP BW: Administration and Performance Optimization, SAP Business Warehouse Agile SAP: Introducing flexibility, transparency and speed to SAP implementations

<u>Dmca</u>